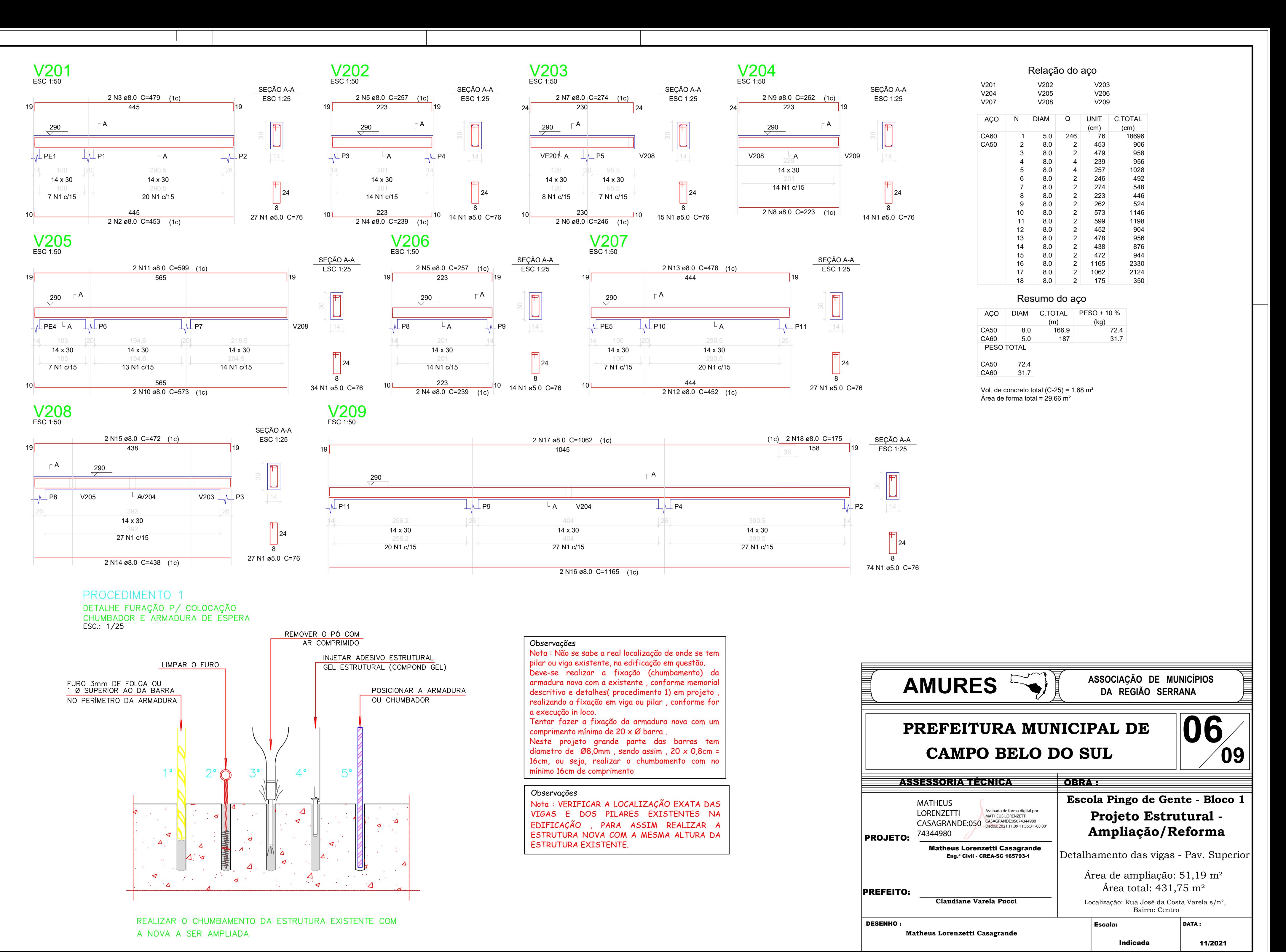

 $\rightarrow$ 

 $\rightarrow$ 

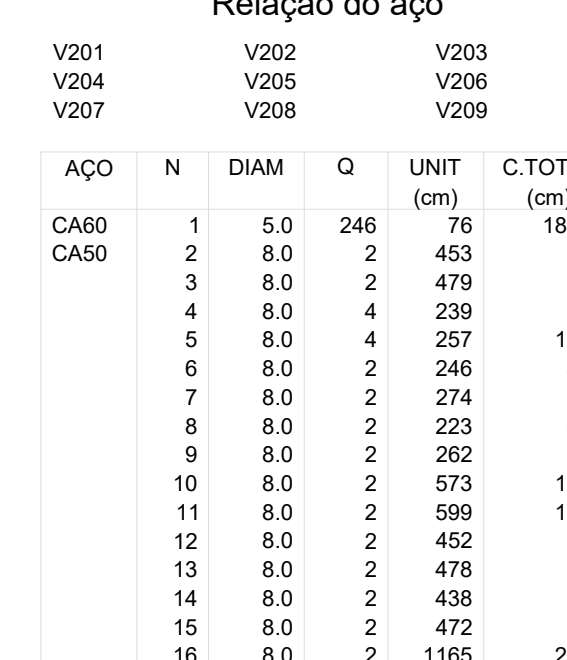

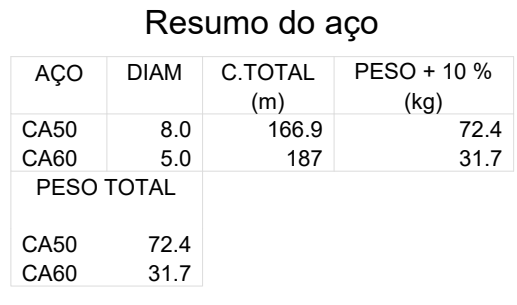